#### **BAB III**

## **METODE PENELITIAN**

## A. **Metode Penelitian**

Jenis penelitian yang digunakan adalah penelitian deskriptif. Metode deskriptif adalah suatu penelitian untuk membuat deskripsi, gambaran atau lukisan secara sistematis, faktual dan akurat mengenai fakta-fakta, sifat-sifat serta hubungan antar fenomena yang diselidiki (Nazir, 1988).

### **B. Desain Penelitian**

Pencuplikan sampel dalam penelitian ini menggunakan metode *belt tarnsect* dengan lebar 3m*.* Penentuan peletakkan *belt transec* dalam penelitian ini dilakukan berdasarkan perbedaan rona lingkungan pada titik terluar hutan atau titik awal ditariknya *Belt transect.*

Titik awal pada *belt* satu memiliki vegetasi yang didominasi oleh *Rhizophora sp* dewasa dan *Aegiceros corniculatum*. Rona lingkungan nya sedikit terbuka, dengan substratnya pasir berlumpur dan hanya sedikit digenangi oleh air. Titik awal penarikan *belt* dua berbeda dengan *belt* satu karena dipenuhi vegetasi *Rhizophora sp* dan *Soneratia alba* muda yang tidak terlalu tinggi dengan substrat pasir berlumpur. *Belt* tiga dimulai pada komunitas vegetasi *Rhizophora sp* dan *Soneratia sp* yang cukup rapat dan langsung berhadapan dengan padang lamun dengan lantai berupa karang berlumpur dan digenangi air dangkal ketika surut, serta merupakan jalur yang sering dilewati oleh nelayan. Pada *belt* empat, vegetasi *mangrove* yang paling rapat sehingga tempatnya sedikit teduh. Pada *belt* ini

**Lalu Gede Ian Kurnia Raniri, 2012**  Universitas Pendidikan Indonesia | repository.upi.edu didominasi oleh *Rhizophora sp* dan *Soneratia sp* dengan substrat yang berupa karang berpasir dan lumpur. *Belt* lima adalah *belt* yang letaknya paling dekat dari muara Sungai Cipalawah Cipalawah.

*Belt* ditarik secara tegak lurus terhadap garis pantai dimulai dari vegetasi terluar hingga batas akhir daerah litoral seperti yang terlihat pada gambar 3.1. Hal tersebut diperkirakan perkirakan dapat mewakili secara keseluruhan hutan *mangrove*, dari lokasi yang paling dekat dengan laut hingga lokasi yang berdampingan dengan hutan non-*mangrove*, yang secara umu<mark>m ber</mark>sifat heterogen.

Pengambilan cuplikan dilakukan sebanyak tiga kali pada waktu yang<br>1 dan h<mark>as</mark>il yang didapat dicatat dalam tabel 3.1 . Perbedaan waktu tersebut berbeda dan hasil yang didapat dicatat dalam tabel 3.1. Perbedaan waktu tersebut dianggapa sebagai pengulangan.

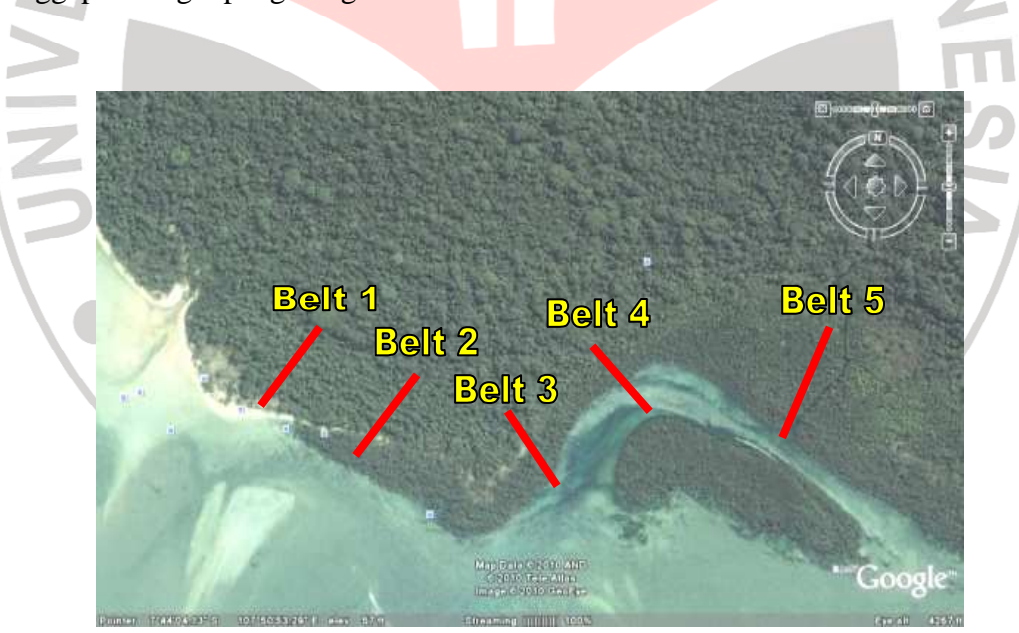

Gambar 3.1 : Lokasi pencuplikan Sumber : www.google-earth.com

Lokasi pemasangan *Belt transect* dan *Hand sorting* 

Data dari hasil penelitian serangga di hutan mangrove Leuweng Sancang dimasukan kedalam format pengamatan yang didalamnya terdapat nama spesies serangga, belt, jenis mangrove, dan jumlah. Untuk lebih jelasnya dapat dilihat pada tabel 3.1

| Sancang, Garut |                |         |        |  |
|----------------|----------------|---------|--------|--|
| Jenis mangrove | Belt           | Species | Jumlah |  |
|                | $\overline{1}$ |         |        |  |
| $\mathbf{A}$   | $\sqrt{2}$     |         |        |  |
|                | $\overline{3}$ |         |        |  |
|                | $\overline{1}$ |         |        |  |
| $\, {\bf B}$   | $\overline{2}$ |         |        |  |
|                | $\overline{3}$ |         |        |  |
|                | $\mathbf 1$    |         |        |  |
| C              | $\overline{2}$ |         |        |  |
|                | $\overline{3}$ |         |        |  |
|                | $\mathbf{1}$   |         |        |  |
| ${\bf D}$      | $\overline{2}$ |         |        |  |
|                | $\overline{3}$ |         |        |  |
|                | $\overline{1}$ |         |        |  |
| ${\bf E}$      | $\overline{2}$ |         |        |  |
|                | $\overline{3}$ |         |        |  |

**Tabel. 3.1 Lembar Isian Pengamatan Serangga di Hutan** *Mangrove*

# **C. Populasi dan Sampel**

Populasi yang diamati dalam penelitian ini adalah semua jenis serangga yang terdapat di hutan mangrove Leuweung Sancang. Sampel adalah semua jenis serangga yang tercuplik di pohon mangrove, hutan mangrove Leuweung Sancang

## **D. Lokasi dan Waktu Penelitian**

Pengambilan sampel dilakukan pada bulan Maret hingga April 2011 bertempat di hutan *mangrove* Leuweung Sancang kecamatan Cibalong kabupaten Garut

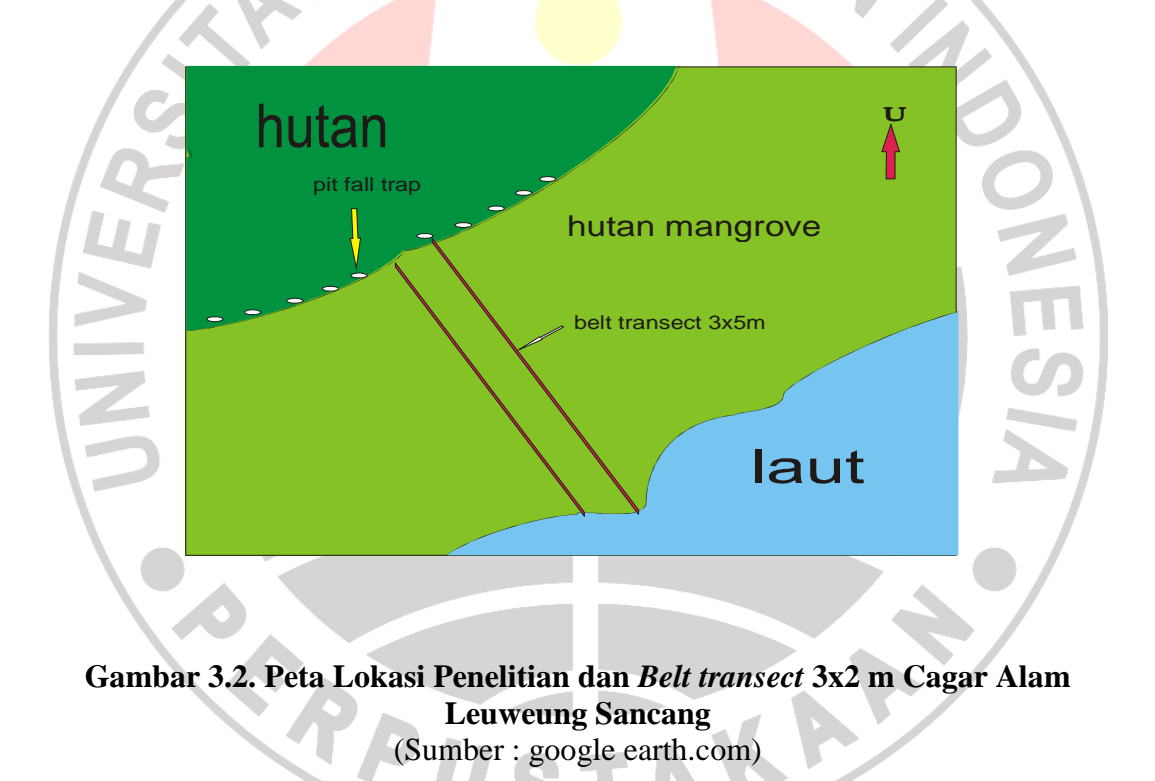

# **E.** .**Peralatan dan Bahan penelitian**

Alat dan bahan yang akan digunakan tercantum pada tabel 3.2 dan 3.3

**Tabel 3.2 Alat dan bahan yang akan digunakan selama penelitian** 

|  | N <sub>o</sub> | Nama alat          | Fungsi                                        |
|--|----------------|--------------------|-----------------------------------------------|
|  | 1.             | Botol film         | Wadah untuk menyimpan sampel                  |
|  |                |                    |                                               |
|  | 2.             | Inseknet           | Untuk menangkap sampel                        |
|  | 4.             | Kamera             | Dokumentasi                                   |
|  | 5.             | Kertas label       | Sebagai alat penanda sampel                   |
|  | б.             | <b>Kuas</b>        |                                               |
|  | 7.             | Lup                |                                               |
|  | 8.             | Luxmeter           | Mengukur intensitas cahaya pada suatu lokasi  |
|  | 9.             | pH meter           | Untuk mengukur tingkat keasaman               |
|  | 10.            | Pinset berbagai    |                                               |
|  |                | ukuran             |                                               |
|  | 11.            | Plastik            |                                               |
|  | 12.            | Rafia              | Membuat jalur dan batas belt transec          |
|  | 13.            | Rool meter         | Untuk mengukur luas area yang akan di jadikan |
|  |                |                    | lokasi penelitian                             |
|  | 14.            | Stop wacth         | Megukur waktu ditemukannya sampel             |
|  | 15.            | Table identifikasi | Sebagai acuan pengidentifikasian              |
|  |                | (Borror, 1954)     |                                               |
|  | 16.            | Termometer         | Untuk mengukur suhu                           |
|  |                |                    |                                               |

## **Bahan yang digunakan dalam penelitian**

#### **Tabel 3.3 Bahan yang digunakan selama penelitian**

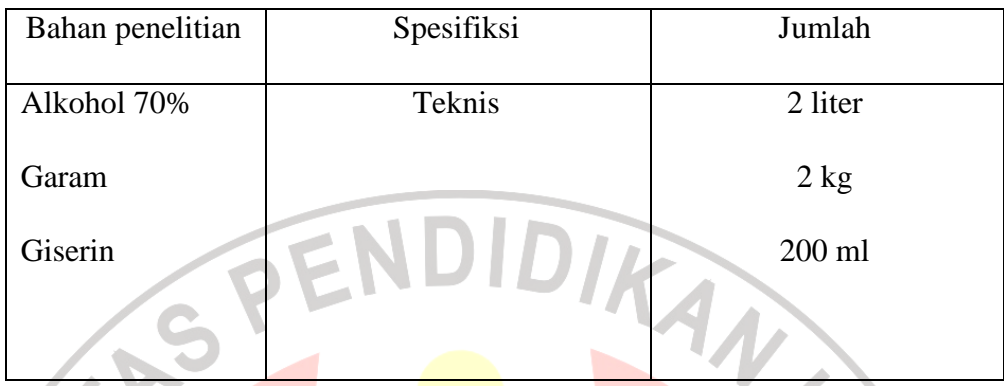

# **F. Prosedur kerja**

1. Pra penelitian

- a. Pengamatan rona lingkungan hutan *mangrove* Leuweung Sancang.
- b. Menentukan lokasi pencuplikan berdasarkan zonasi *mangrove* yang dibatasi dua sungai yaitu Cipalawah dan Cikolomberan.
- c. Studi literatur mengenai penentuan jenis *trap* yang dipakai dalam pencuplikan
- 2. Penelitian

Penempatan titik pencuplikan dilakukan berdasarkan spesies *mangrove*yang terlewati oleh *Belt transect* yang dipasang.Berikut tahapan penelitian :

- a. Menentukan titik sampling dengan cara mengukur panjang *Belt transect* yang akan di pasang.
- b. Mempersiapkan alat dan bahan yang akan digunakan dalam penelitian.
- c. Melakukan *hand sorting* di setiap zonasi *mangrove* (Southwood. 1978)
- d. Pengambilan sampel dilakukan pada saat surut terendah dengan pengulangan sebanyak tiga kali, dilakukan pada waktu yang berbeda di *belt* yang sama.

**Lalu Gede Ian Kurnia Raniri, 2012**  Universitas Pendidikan Indonesia | repository.upi.edu

- e. Pengukuran faktor klimatik seperti suhu udara , intensitas cahaya, kelembaban udara, dan pH dengan tiga kali pengulangan
- f. Menghitung jumlah individu yang terperangkap oleh *Insect net* dan memisahkan nya berdasarkan *Belt transect* dan jenis *mangrove* tempat serangga tersebut tercuplik, lalu memasukan hewan sampel kedalam botol jam atau botol film kemudian diawetkan dengan alkohol 70% yang telah dicampur dengan gliserin dan di beri label.
- g. Mendokumentasikan hewan sampel yang didapat.
- h. Mengidentifikasi hewan sampel yang ditemukan dengan tabel identifikasi sesuai dengan literatur buku seperti Borror (1954) di Laboratorium Ekologi FPMIPA UPI dan di lembaga seperti LIPI, Bogor.
- **G. Analisis Data**

#### **a. Perhitungan Keaneragaman, dan Kelimpahan Serangga**

**1. Keragaman** 

Perhitungan indeks keanekaragaman dengan menggunakan rumus *Shannon-Wiener*  $H' = \sum_{i=1}^{S} (pi \ Ln \ pi)$ , (Magurran, 1988)

Kriteria yang digunakan untuk menginterpretasikan keanekaragaman Shannon-Wiener yaitu:

**H' < 1 =** keanekaragaman rendah, komunitas biota tidak stabil

**H' = 1-3 =** keanekaragaman tergolong sedang, stabilitas komunitas sedang

**H' > 3 =** keanekaragaman tergolong tinggi, stabilitas komunitas biota dalam kondisi prima (stabil)

Keanekaragaman tidak dapat terlepas dari kemerataan (evenness), yang dapat dihitung dengan formulasi Pielou ( (Odum, 1971) :

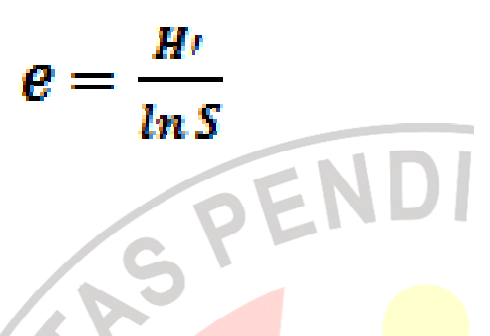

*H'*= Indeks Keanekaragaman Shannon Shannon- Wiener *S*= Jumlah jenis (species) *ni*= Jumlah total individu/species *N*= Jumlah individu seluruhnya  $Pi = \frac{ni}{N}$  = sebagai proporsi jenis ke i *e*= Nilai keseimbangan antar jenis

AKAR

# **2. Kelimpahan**

B

Untuk melihat kelimpahan data yang diperoleh, digunakan rumus kelimpahan

(Heryanto *et al.*,1986 dalam Dharmawan, 2005):  $Pi = \frac{\sum spesies i}{\sum total individu}$ spesies i

ERPU

# **H. Alur Penelitian**

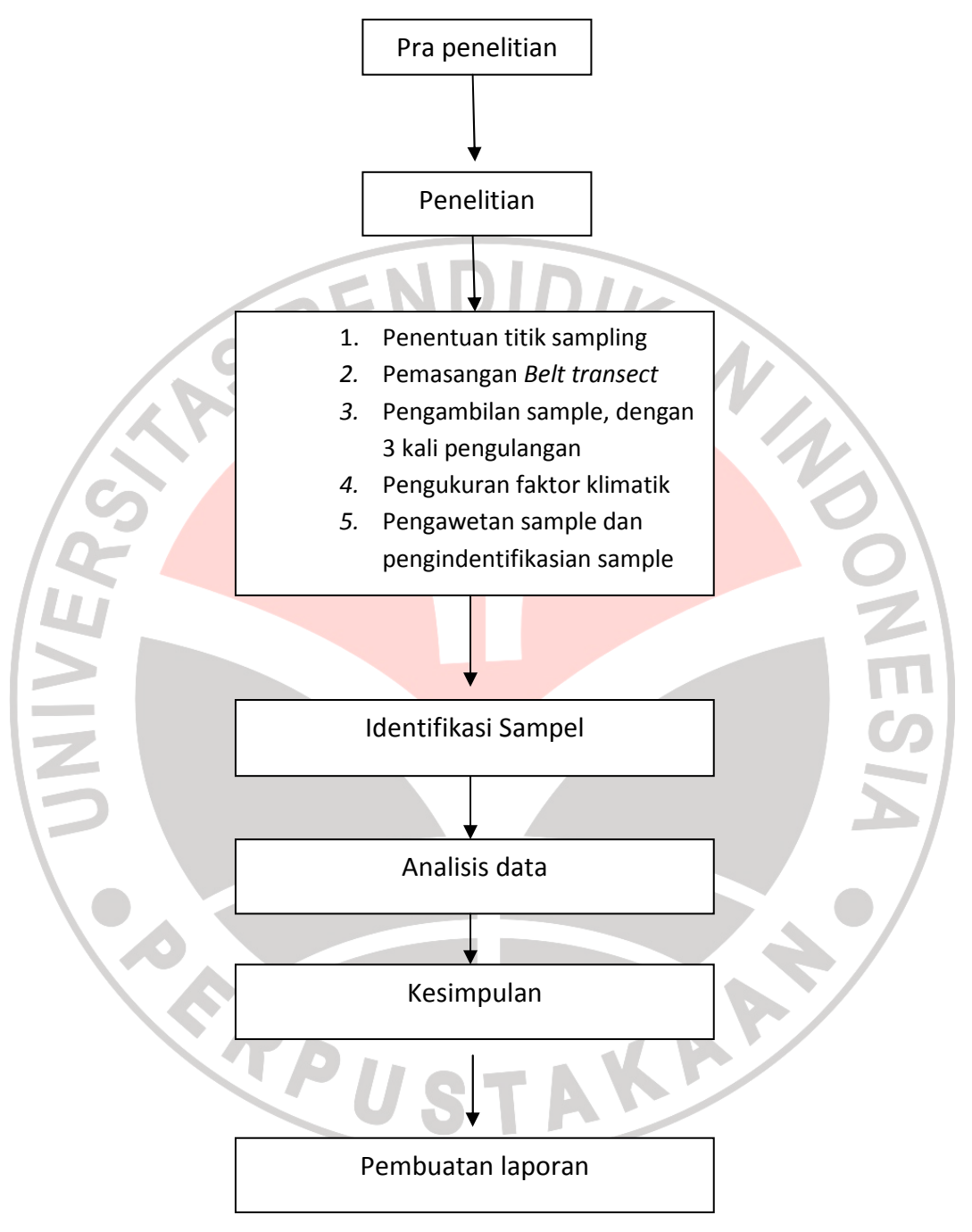

Gambar .3.3 Alur Penelitian